Laboratório de Ecologia de Florestas Tropicais - http://labtrop.ib.usp.br/

# **Curso 2011**

Bem vindo(a). Aqui você encontrará a programação de nossa disciplina, ministrada em março de 2010 no Instituto de Biocências da USP, e outras informações importantes. Além disto, há algumas atividades prévias a cumprir antes do início das aulas.

> INFORMAÇÕES IMPORTANTES **11 de maio: Foram publicadas as notas da disciplina, veja na página [avaliação 2011](http://labtrop.ib.usp.br/doku.php?id=bie5782:01_curso_atual:notas2011)** O horário de plantão na sala multimídia no dia 05/04 foi **extendido** para a tarde toda: 14hs as 18hs. **21 março**: Encaminhamos pelo menos três mensagens coletivas aos alunos regularmente matriculados (email credenciado no sistema Janus), caso não tenha recebido nenhuma, envie uma mensagem aos monitores e professores solicitando que seu endereço de email seja atualizado **INICIO DO CURSO** Dia 21 de março reservado para os alunos executarem as atividades preparatórias **Não deixe de faze-las!!!** [Atividades Preparatórias](http://labtrop.ib.usp.br/doku.php?id=bie5782:01_curso_atual:pre_curso) As aulas presenciais da disciplina iniciam no dia 23 de março. Veja a [Programação](#page-1-0) abaixo

## **Informações Gerais**

Disciplina oferecida pelo Programa de Pós-Graduação em Ecologia da Universidade de São Paulo

## **Professores**

- [Paulo Inácio K. L. Prado](http://ecologia.ib.usp.br/let/doku.php?id=prado:start), Grupo de Ecologia Teórica-IB (prado@ib.usp.br)
- [Alexandre Adalardo de Oliveira](http://ecologia.ib.usp.br/labtrop), Lab. Ecologia de Florestas Tropicais LABTROP IBUSP (adalardo@usp.br)

## **Monitores**

- Camila Mandai PG Ecologia, IB-USP
- Daniela Zanelato PG Ecologia, IB-USP
- Daniel Caetano PG Ecologia, IB-USP
- Fábio Machado PG Zoologia, MZUSP
- Gabriel Frey PG Ecologia, IB-USP

Leandro Tambosi - PG Ecologia, IB-USP

#### **Período e Horários**

- Disciplina condensada, 21 de março a 08 de abril de 2011
- Aulas teóricas segunda quartas e sextas pelas manhãs, das 8:30-12:30 .
- Laboratório de informática: tutorial das 14:00-15:30, exercícios das 16:00-18:00

#### **Locais das aulas**

As aulas ocorrerão em diferentes salas do Instituto de Biociências da USP, esteja atento(a) ao programa abaixo.

O *Laboratório Multimídia* fica no centro didático (prédio da biblioteca) andar térreo.

Os **AGs** (Auditórios Gerais) ficam nos respectivos prédios departamentais da **Botânica** e **Zoologia**.

Os **Auditórios 1 e 2** ficam no primeiro andar do Centro Didático.

## <span id="page-1-0"></span>**Programação**

- No primeiro dia de aula os alunos devem executar as [Atividades Preparatórias](http://labtrop.ib.usp.br/doku.php?id=bie5782:01_curso_atual:pre_curso).
- A disciplina consiste de aulas teóricas às segundas, quartas e sextas, seguidas de tutoriais e exercícios monitorados (plantões).
- Espera-se que as terças e quintas estejam reservadas para estudo. Nesses dias os professores e monitores acompanham as dúvidas dos alunos pelo [Forum disciplina R](http://ecologia.ib.usp.br/bie5782/doku.php?id=forum)

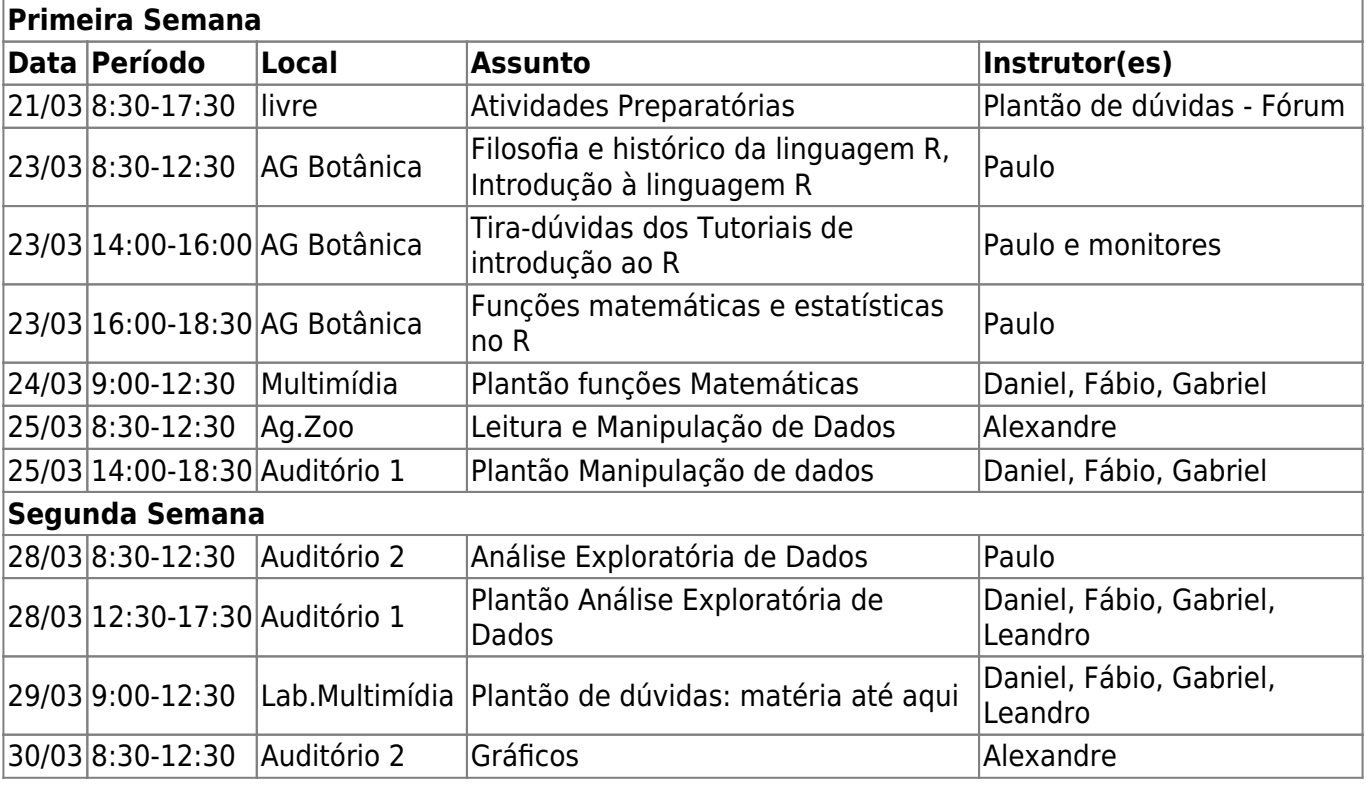

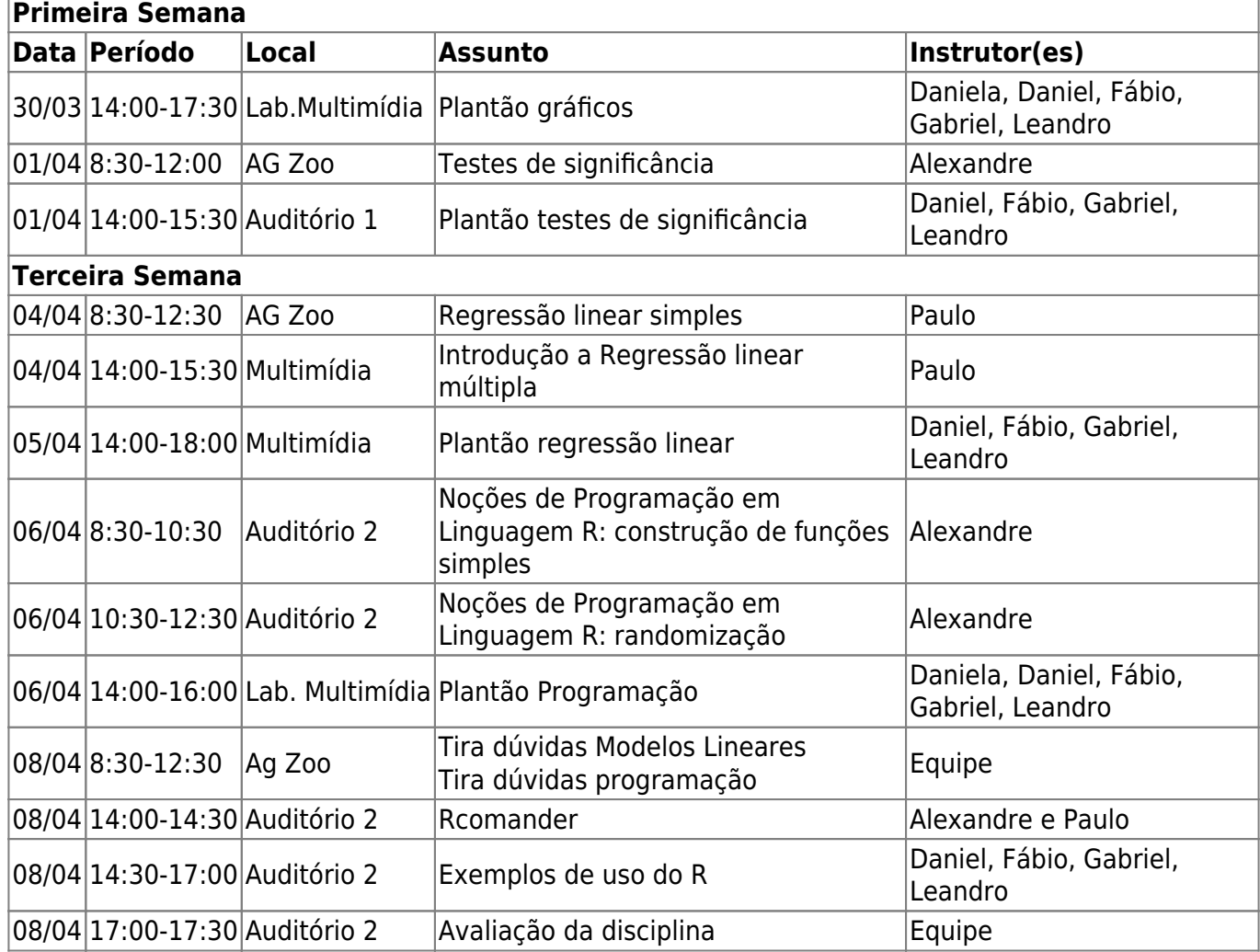

## **Bibliografia Básica**

## **Livros**

**William N. Venables and Brian D. Ripley. Modern Applied Statistics with S. Fourth Edition. Springer, New York, 2002.** Conhecido na comunidade R como "The Book", é a referência básica do usuário, mas é preciso alguma experiência para aproveitá-lo bem. Seu pacote companheiro é o MASS<sup>[1\)](#page--1-0)</sup>, que faz parte da instalação básica do R. Visite o [site](http://www.stats.ox.ac.uk/pub/MASS4/) do livro para atualizações, exercícios e muito mais.

**John Fox. An R and S-Plus Companion to Applied Regression. Sage Publications, Thousand Oaks, CA, USA, 2002.** Excelente livro sobre regressão linear, e uma ótima introdução à construção de modelos no R. O pacote companheiro, car, tem ótimas funções para diagnóstico de regressões. Visite também o [site](http://socserv.socsci.mcmaster.ca/jfox/Books/Companion/index.html) do livro.

**John Verzani. Using R for Introductory Statistics. Chapman & Hall/CRC, Boca Raton, FL, 2005.** Derivado de manual [disponível gratuitamente](http://www.math.csi.cuny.edu/Statistics/R/simpleR/printable/simpleR.pdf) no site do autor, esta é uma das melhores introduções à linguagem para principiantes. Muito didático e com ótimos exercícios. Veja também o [site](http://wiener.math.csi.cuny.edu/UsingR/) do livro, e o pacote **usingR**.

**Crawley, M. J. The R Book. Wiley, New York, 2007.** Um livro muito completo e feito por um ecólogo, para ensinar estatística e a linguagem. Referência obrigatória para pessoas da área de

biologia, principalmente de ecologia. Veja também o [site](http://www.bio.ic.ac.uk/research/mjcraw/therbook/index.htm/) do livro.

### **Documentação On Line**

**NOTA:** Selecionamos aqui três manuais on-line que nos parecem boas introduções. Há muito mais na seção [Contributed Documentation](http://cran.r-project.org/other-docs.html) do site do R.

**Venables, W.; Smith, D.M; & R Development Team** [An Introduction to R. Manual online.](http://cran.r-project.org/doc/manuals/R-intro.pdf) Manual oficial de introdução ao R.

**Carlos Alzola and Frank E. Harrell [An Introduction to S and the Hmisc and Design](http://cran.r-project.org/doc/contrib/Alzola+Harrell-Hmisc-Design-Intro.pdf) [Libraries"](http://cran.r-project.org/doc/contrib/Alzola+Harrell-Hmisc-Design-Intro.pdf)** O Pacote Hmisc veio do S-Plus, e tem várias funções muito úteis para manipulação e análise exploratória de dados. O manual é extenso e é uma referência muito completa sobre a linguagem S.

**Petra Kuhnert and Bill Venables [An Introduction to R: Software for Statistical Modelling &](http://cran.r-project.org/doc/contrib/Kuhnert+Venables-R_Course_Notes.zip) [Computing](http://cran.r-project.org/doc/contrib/Kuhnert+Venables-R_Course_Notes.zip).** Apostila de 360 páginas de curso de Introdução ao R, além dos scripts de aula e conjuntos de dados.

#### **Outros Recursos**

- *Taskviews*: São listas comentadas dos pacotes do R para uma certa área ou tema, mantidas no [CRAN](http://cran.r-project.org/mirrors.html)<sup>2</sup>. Para nossa área, p.ex, há os views Environmetrics, Multivariate, Genetics, Spatial. Todo espelho de [CRAN](http://cran.r-project.org/mirrors.html) mantém uma cópia dos taskviews. Para o espelho da FMV-USP o link é [http://www.vps.fmvz.usp.br/CRAN/web/views/.](http://www.vps.fmvz.usp.br/CRAN/web/views/)
- [CRANTASTIC!](http://crantastic.org/): Excelente sítio com resumos de todos os pacotes do [CRAN](http://cran.r-project.org/mirrors.html)<sup>[3\)](#page--1-0)</sup>. Tem recursos para buscas de pacotes e funções por assuntos, resumos de cada pacote, avaliações de pacotes e muito mais. Juntamente com as **taskviews**, é o recurso básico para encontrar o pacote que você busca no R.
- [The R Journal](http://journal.r-project.org/): periódico mantido pelo R Project, onde são publicados artigos sobre novos pacotes, dicas para programadores e usuários, e uso do R nas mais variadas aplicações estatísticas.
- [Journal of Statistical Software:](http://www.jstatsoft.org) tem sido o principal veículo sobre análises e novos pacotes no R. Muitos dos principais pacotes usados em ecologia e biologia têm artigos com exemplos de aplicação neste periódico. Há fascículos especiais, incluindo um sobre [uso do R em ecologia](http://www.jstatsoft.org/v22), e outro sobre [análises de redes](http://www.jstatsoft.org/v24) (com ênfase para dados de ciências sociais).
- [Quick R,](http://www.statmethods.net/index.html) de Rob Kabakoff: um guia rápido on line muito bem organizado e fácil de consultar. Foi criado para facilitar a migração de usuários de outros pacotes, mas é um recurso de consulta rápida útil para todos.
- [The R Wikibook](http://en.wikibooks.org/wiki/R_Programming): manual muito completo na coleção de [Wiki Books.](http://en.wikibooks.org/wiki/Main_Page)

#### [1\)](#page--1-0)

este e os demais pacotes citados aqui estão disponíveis no CRAN [2\)](#page--1-0) , [3\)](#page--1-0)

Comprehensive R Archive Network, repositório oficial dos programas e pacotes do R

From:

Laboratório de Ecologia de Florestas Tropicais - http://labtrop.ib.usp.br/

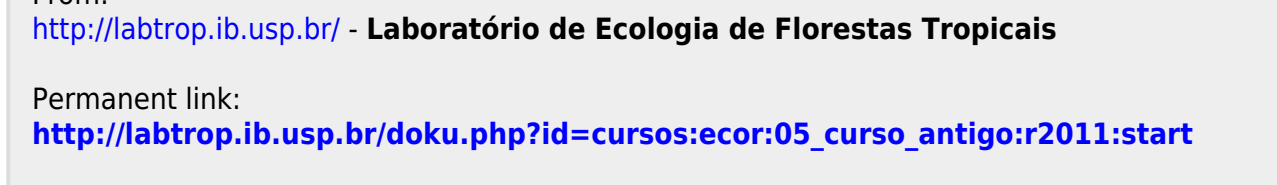

 $\pmb{\times}$